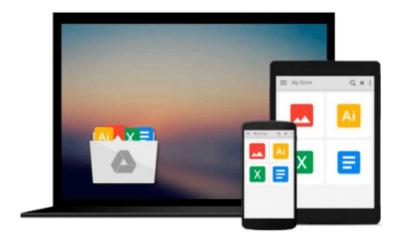

C++: The Ultimate Crash Course to Learning the Basics of C++ In No Time (c plus plus, C++ for beginners, programming computer, how to program) (HTML, ... Java, C++ Course, C++ Development) (Volume 3)

Joe Goddard

Download now

Click here if your download doesn"t start automatically

C++: The Ultimate Crash Course to Learning the Basics of C++ In No Time (c plus plus, C++ for beginners, programming computer, how to program) (HTML, ... Java, C++ Course, C++ Development) (Volume 3)

Joe Goddard

C++: The Ultimate Crash Course to Learning the Basics of C++ In No Time (c plus plus, C++ for beginners, programming computer, how to program) (HTML, ... Java, C++ Course, C++ Development) (Volume 3) Joe Goddard

 $\mathbb{C}++$ 

Sale price. You will save 66% with this offer. Please hurry up!

The Simple Guide to Learn C Programming Fast (c plus plus, C++ for beginners, programming computer, how to program)

Bjarne Stroustrup of AT&T Bell Laboratories developed C++ in the early 1980's, and it is based on the C language. With a pun for its name, - "++" is a syntactic construct used in C (to increment a variable), and C++ is intended as an incremental improvement of C. C is a subset of C++, and most C programs can be compiled with a C++ compiler. C is difficult to categorize. It is high-level, but includes several low-level facilities that directly manipulate the computer's tangible and use of memory. An excellent language for writing efficient "systems" programs, but for other types of programs, C language can be difficult to understand, and C programs are particularly disposed to certain errors. Extra object-oriented facilities in C++ are included, in part, to overcome these shortcomings.

# Here is a preview of what you'll learn:

- ANSI/ISO C++
- The C++ Programming Environment in UNIX
- Simple Flow of Control
- Preliminary Remarks about Program Style
- Variable, Types & Expressions
- Data Types
- Some Tips on Formatting Real Number Output
- Declarations, Constants and Enumerations
- Assignments and Expressions

Download your copy of "C++" by scrolling up and clicking "Buy Now With 1-Click" button.

Tags: C Programming, C++programming, C++ programming language, HTML, Javascript, Programming, Developers, Coding, CSS, Java, PHP, C++, Javascript, PHP, Python, Sql, HTML, Swift, C++, C

Programming, Programming for beginners, c plus plus, PHP, Java, C++ Programming for Beginners, c primer plus, C Programming for Beginners, C++, C Programming, Programming for beginners, c plus plus, PHP, Java, C++ Programming for Beginners , C Programming, C++ programming, C++ programming language, HTML

**▶ Download** C++: The Ultimate Crash Course to Learning the Bas ...pdf

Read Online C++: The Ultimate Crash Course to Learning the B ...pdf

Download and Read Free Online C++: The Ultimate Crash Course to Learning the Basics of C++ In No Time (c plus plus, C++ for beginners, programming computer, how to program) (HTML, ... Java, C++ Course, C++ Development) (Volume 3) Joe Goddard

#### From reader reviews:

#### **Janice Saucier:**

The book C++: The Ultimate Crash Course to Learning the Basics of C++ In No Time (c plus plus, C++ for beginners, programming computer, how to program) (HTML, ... Java, C++ Course, C++ Development) (Volume 3) can give more knowledge and information about everything you want. So why must we leave a very important thing like a book C++: The Ultimate Crash Course to Learning the Basics of C++ In No Time (c plus plus, C++ for beginners, programming computer, how to program) (HTML, ... Java, C++ Course, C++ Development) (Volume 3)? Wide variety you have a different opinion about e-book. But one aim in which book can give many data for us. It is absolutely proper. Right now, try to closer together with your book. Knowledge or details that you take for that, you can give for each other; you are able to share all of these. Book C++: The Ultimate Crash Course to Learning the Basics of C++ In No Time (c plus plus, C++ for beginners, programming computer, how to program) (HTML, ... Java, C++ Course, C++ Development) (Volume 3) has simple shape however, you know: it has great and large function for you. You can appear the enormous world by available and read a book. So it is very wonderful.

## **Rodney Bell:**

Information is provisions for anyone to get better life, information nowadays can get by anyone on everywhere. The information can be a expertise or any news even a huge concern. What people must be consider if those information which is within the former life are challenging to be find than now is taking seriously which one is acceptable to believe or which one the actual resource are convinced. If you obtain the unstable resource then you understand it as your main information we will see huge disadvantage for you. All of those possibilities will not happen throughout you if you take C++: The Ultimate Crash Course to Learning the Basics of C++ In No Time (c plus plus, C++ for beginners, programming computer, how to program) (HTML, ... Java, C++ Course, C++ Development) (Volume 3) as your daily resource information.

### **Kelly Breedlove:**

Reading a book being new life style in this season; every people loves to go through a book. When you examine a book you can get a lots of benefit. When you read books, you can improve your knowledge, mainly because book has a lot of information into it. The information that you will get depend on what sorts of book that you have read. In order to get information about your research, you can read education books, but if you want to entertain yourself read a fiction books, these us novel, comics, as well as soon. The C++: The Ultimate Crash Course to Learning the Basics of C++ In No Time (c plus plus, C++ for beginners, programming computer, how to program) (HTML, ... Java, C++ Course, C++ Development) (Volume 3) offer you a new experience in reading a book.

# **Martin Dowling:**

Is it a person who having spare time and then spend it whole day through watching television programs or just lying down on the bed? Do you need something new? This C++: The Ultimate Crash Course to Learning the Basics of C++ In No Time (c plus plus, C++ for beginners, programming computer, how to program) (HTML, ... Java, C++ Course, C++ Development) (Volume 3) can be the answer, oh how comes? The new book you know. You are so out of date, spending your extra time by reading in this brand-new era is common not a geek activity. So what these textbooks have than the others?

Download and Read Online C++: The Ultimate Crash Course to Learning the Basics of C++ In No Time (c plus plus, C++ for beginners, programming computer, how to program) (HTML, ... Java, C++ Course, C++ Development) (Volume 3) Joe Goddard #WGBKY1U4TC2

# Read C++: The Ultimate Crash Course to Learning the Basics of C++ In No Time (c plus plus, C++ for beginners, programming computer, how to program) (HTML, ... Java, C++ Course, C++ Development) (Volume 3) by Joe Goddard for online ebook

C++: The Ultimate Crash Course to Learning the Basics of C++ In No Time (c plus plus, C++ for beginners, programming computer, how to program) (HTML, ... Java, C++ Course, C++ Development) (Volume 3) by Joe Goddard Free PDF d0wnl0ad, audio books, books to read, good books to read, cheap books, good books, online books, books online, book reviews epub, read books online, books to read online, online library, greatbooks to read, PDF best books to read, top books to read C++: The Ultimate Crash Course to Learning the Basics of C++ In No Time (c plus plus, C++ for beginners, programming computer, how to program) (HTML, ... Java, C++ Course, C++ Development) (Volume 3) by Joe Goddard books to read online.

Online C++: The Ultimate Crash Course to Learning the Basics of C++ In No Time (c plus plus, C++ for beginners, programming computer, how to program) (HTML, ... Java, C++ Course, C++ Development) (Volume 3) by Joe Goddard ebook PDF download

C++: The Ultimate Crash Course to Learning the Basics of C++ In No Time (c plus plus, C++ for beginners, programming computer, how to program) (HTML, ... Java, C++ Course, C++ Development) (Volume 3) by Joe Goddard Doc

C++: The Ultimate Crash Course to Learning the Basics of C++ In No Time (c plus plus, C++ for beginners, programming computer, how to program) (HTML, ... Java, C++ Course, C++ Development) (Volume 3) by Joe Goddard Mobipocket

C++: The Ultimate Crash Course to Learning the Basics of C++ In No Time (c plus plus, C++ for beginners, programming computer, how to program) (HTML, ... Java, C++ Course, C++ Development) (Volume 3) by Joe Goddard EPub